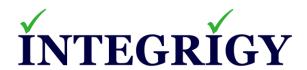

# **Oracle E-Business Suite Security for Auditors**

December 17, 2020

Stephen Kost Chief Technology Officer Integrigy Corporation Phil Reimann
Director of Business Development
Integrigy Corporation

# **About Integrigy**

# **ERP Applications**

Oracle E-Business Suite and PeopleSoft

# **ÍNTEGRÍGY**

#### **Databases**

Oracle, Microsoft SQL Server, DB2, Sybase, MySQL, NoSQL

#### **Products**

### **AppSentry**

ERP Application and Database Security Auditing Tool

### **AppDefend**

Enterprise Application Firewall for Oracle E-Business Suite and PeopleSoft

Validates and Audits Security

Protects
Oracle EBS
& PeopleSoft

#### Services

Verify Security

### **Security Assessments**

ERP, Database, Sensitive Data, Pen Testing

Ensure Compliance

#### **Compliance Assistance**

SOX, PCI, HIPAA, GLBA

Build Security

#### **Security Design Services**

Auditing, Encryption, DMZ

#### **Integrigy Research Team**

**ERP Application and Database Security Research** 

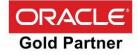

# Agenda

- 1 Database and Application Account Risks
- 2 Sensitive Data Risks
- 3 Auditing and Logging Gaps
- 4 Change Management Challenges and Risks
- 5 Q & A

# Agenda

- 1 Database and Application Account Risks
- 2 Sensitive Data Risks
- 3 Auditing and Logging Gaps
- 4 Change Management Challenges and Risks
- 5 Q & A

### **Oracle EBS Direct Database Access by Users**

#### Database access is a key risk

- Look for accounts like APPS\_RO, HR\_READ, etc.
- Read only accounts often created with read access to all data

#### Access to sensitive data by generic accounts

- Granularity of database privileges is difficult in the Oracle EBS database
   SELECT ANY TABLE used instead of direct table grants
- Complexity of data model 75,000 tables and views
- Number of tables/views and continuous development make it difficult to create limited privilege database accounts
- Must use individual database accounts with roles limiting access to data along with other security measures

#### **Default Database Passwords**

- Oracle E-Business Suite database is delivered with up to 300 database accounts
  - Default passwords (GL = GL, AP = AP)
  - Active
  - Significant privileges
- Database accounts are often created with default or weak passwords
  - Standard Oracle accounts (DBSNMP, CTXSYS, etc.) until Oracle
     12c created with default passwords by default
  - Custom accounts for interfaces often created with weak passwords
  - Named users frequently assigned passwords like WELCOME1

### **Default Database Passwords Risk**

- Risk of a database account with a default password is based on how well-known the account is –
  - 1. Standard Oracle Database accounts (DBSNMP, etc.)
  - 2. Oracle EBS standard account names (APPLSYS, GL, AP, AR, etc.)
  - 3. Third-party software (OEM, Vertex, etc.)
  - 4. Custom database accounts (organizational specific)

If a database is compromised, this is usually the root cause

#### An attacker will –

- Scan the internal network for Oracle Databases
- Use tools like nmap to test for default passwords
- Most tools have between 250 to 1,500 known Oracle database accounts and passwords

# **Default Oracle Password Statistics**

| Database<br>Account | Default<br>Password | Exists in<br>Database % | Default<br>Password % |
|---------------------|---------------------|-------------------------|-----------------------|
| SYS                 | CHANGE_ON_INSTALL   | 100%                    | 3%                    |
| SYSTEM              | MANAGER             | 100%                    | 4%                    |
| DBSNMP              | DBSNMP              | 99%                     | 52%                   |
| OUTLN               | OUTLN               | 98%                     | 43%                   |
| MDSYS               | MDSYS               | 77%                     | 18%                   |
| ORDPLUGINS          | ORDPLUGINS          | 77%                     | 16%                   |
| ORDSYS              | ORDSYS              | 77%                     | 16%                   |
| XDB                 | CHANGE_ON_INSTALL   | 75%                     | 15%                   |
| DIP                 | DIP                 | 63%                     | 19%                   |
| WMSYS               | WMSYS               | 63%                     | 12%                   |
| CTXSYS              | CTXSYS              | 54%                     | 32%                   |

<sup>\*</sup> Sample of 120 large ERP production databases

# **Oracle EBS Generic Privileged Accounts**

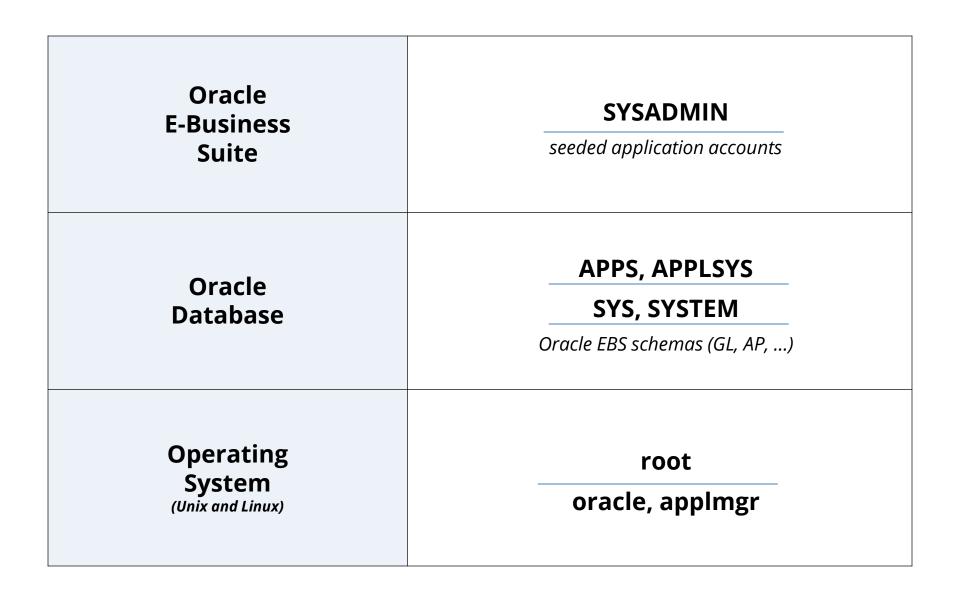

# **Generic Privileged Account Inter-Dependency**

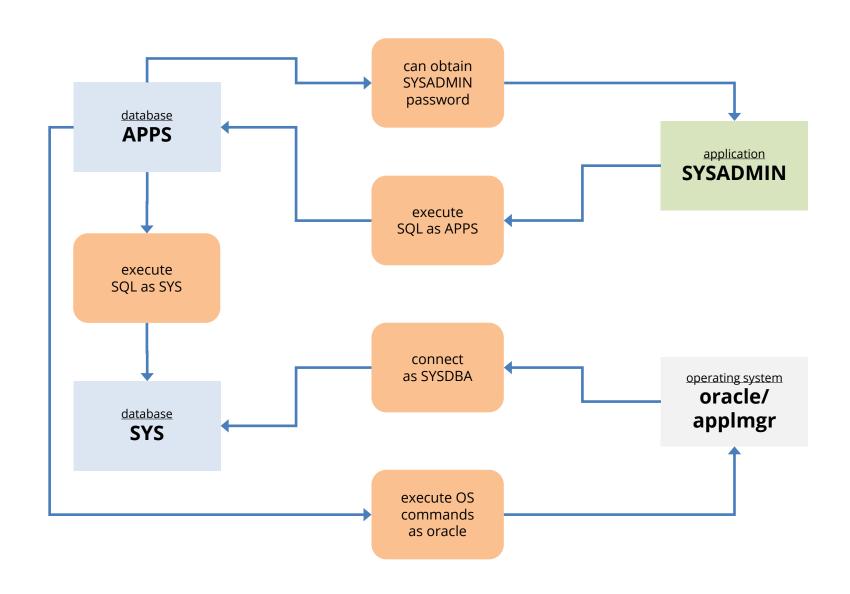

# **Database Account Definition (Oracle)**

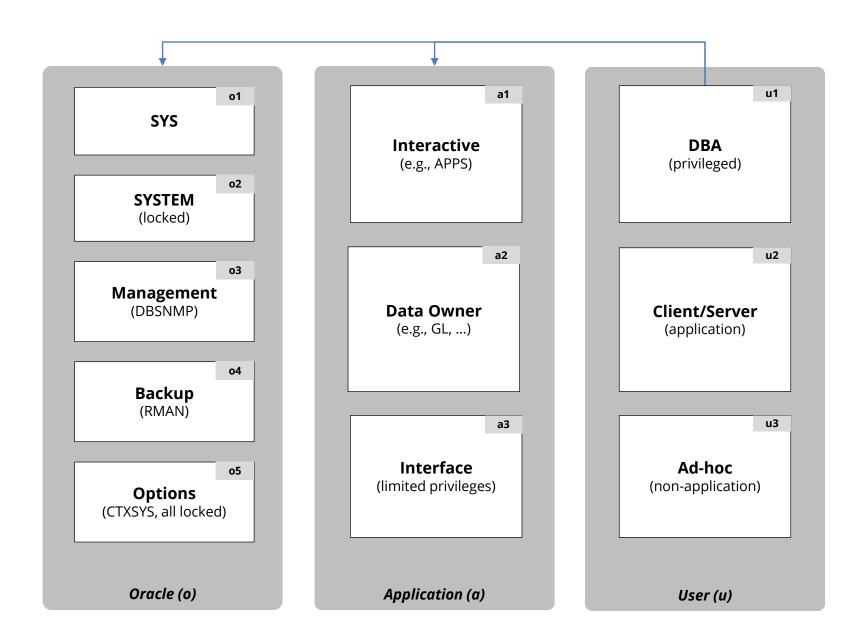

# Database Access and Privilege Analysis (Example)

| Type of Account Access  |                              | Privileges                                                    | Auditing                         |
|-------------------------|------------------------------|---------------------------------------------------------------|----------------------------------|
| o1 - SYS                | How is account controlled    | Fixed – highly privileged                                     | Requires SYS operations auditing |
| o2 - SYSTEM             | How is account controlled    | Fixed – highly privileged                                     | Audit privileged actions         |
| o3 - Management         | How is account controlled    | Review privileges                                             | Access auditing                  |
| o4 – Backup             | How is account controlled    | Fixed – highly privileged                                     | Access auditing                  |
| o5 – Options            | Must be disabled if possible | Fixed                                                         | Access auditing                  |
| a1 – Interactive (APPS) | How is account controlled    | Fixed by application – privileged                             | Access auditing                  |
| a2 – Data Owner (GL,)   | How is account controlled    | Fixed by application, review custom and 3 <sup>rd</sup> party | Access auditing                  |
| a3 – Interface          | How is account controlled    | Review – limited privileges only                              | Access auditing                  |
| u1 – DBA                | Access management review     | Review privileges                                             | Determine auditing required      |
| u2 - Client/Server      | Access management review     | Review privileges                                             | Determine auditing required      |
| u3 – Ad-hoc             | Access management review     | Review privileges                                             | Determine auditing required      |

## **Database Access Management**

#### **Provisioning (P)**

- P1 Identity & privilege request
- P2 Request approval
- P3 Identity creation
- P4 Privilege assignment
- P5 Communication

### Database Access Management Lifecycle

#### **De-Provisioning (D)**

- D1 Revocation notification
- D2 Revocation request
- D3 Identity revocation
- D4 Privilege revocation

# **Authentication & Authorization (A)**

- A1 Identity authentication
- A2 Password controls
- A3 Privilege determination
- A4 Identity & privilege validation
- A5 Segregation of Duties

#### **Administration (M)**

- M1 Password changes
- M2 Password resets
- M3 Account locking
- M4 Account expiration
- M5 Password expiration

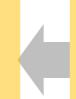

# Database Access Management (Example)

| Type of Account         | Provisioning (P)                                                                                           | Authentication & Authorization (A)                                                                                                    | Administration (M)                             | De-Provisioning (D)                                                                                                    |
|-------------------------|----------------------------------------------------------------------------------------------------|----------------------------------------------------------------------------------------------------|------------------------------------------------|----------------------------------------------------------------------------------------------------|
| o1 - SYS                |                                                                                                    | A1: Local authentication A2: Profile ORA_DEFAULT A3: Privileges pre-defined A4: Review of all changes A5: No SOD review                                           | M1: Password Vault<br>M3: No; M4: No; M5: 360d | D1: Installed by default D2: Per database security standards D3: Locked or removed per database security standards D4: Privileges pre-defined                                                                                                    |
| o2 - SYSTEM             | D1. Installed by default new                                                                               |                                                                                                    | M4: Locked                                     |                                                                                                    |
| o3 - Management         | P1: Installed by default per<br>database security standards<br>P4: Privileges pre-defined                  |                                                                                                    | M1: Password Vault<br>M3: 6; M4: Yes; M5: 360d |                                                                                                    |
| o4 – Backup             |                                                                                                    |                                                                                                    | M1: Password Vault<br>M3: 6; M4: Yes; M5: 360d |                                                                                                    |
| o5 - Options            |                                                                                                    |                                                                                                    | M4: Locked                                     |                                                                                                    |
| a1 – Interactive (APPS) | P1: Standard IT request workflow                                                                           | A1: Local authentication A2: Profile APPLICATION A3: Privileges defined by app – roles when possible A4: Review of all changes – sample tickets A5: No SOD review | M1: Password Vault<br>M3: No; M4: No; M5: 360d | D2: Standard IT request workflow D3: Locked, but never drop per standards D4: Standard IT request workflow  D1: AD controlled D2: Standard user request workflow or per quarterly manager review process D3: Drop after 180 when locked D4: Request via quarterly manager review process |
| a2 – Data Owner (GL,)   | P2: DBA and IT Security<br>review<br>P3: DBA created<br>P4: Privileges defined by<br>app                   |                                                                                                    | M4: Locked                                     |                                                                                                    |
| a3 – Interface          |                                                                                                    |                                                                                                    | M1: Password Vault<br>M3: No; M4: No; M5: 360d |                                                                                                    |
| u1 – DBA                | P1: Standard user request<br>workflow<br>P2: User manager<br>approval/review<br>P3: Security admin created | A1: Active Directory authentication A2: AD password controls A3: Privileges via local DB roles A4: Quarterly manager review A5: Quarterly manager review          | M1 – M5: AD controlled                         |                                                                                                    |
| u2 - Client/Server      |                                                                                                    |                                                                                                    |                                                |                                                                                                    |
| u3 – Ad-hoc             | P4: Privileges via local DB roles                                                                          |                                                                                                    |                                                |                                                                                                    |

# Agenda

- 1 Database and Application Account Risks
- 2 Sensitive Data Risks
- 3 Auditing and Logging Gaps
- 4 Change Management Challenges and Risks
- 5 Q & A

# Where is Sensitive Data in Oracle E-Business Suite?

| Social Security Number (National Identifier) (Tax ID) (1099) | per_all_people_f hr_h2pi_employees ben_reporting ap_suppliers ap_suppliers po_vendors_obs                                                                     |
|--------------------------------------------------------------|----------------------------------------------------------------------------------------------------|
| Bank Account Number                                          | ap_checks_all ap_invoice_payments_all ap_selected_invoice_checks_all                                                                                          |
| Credit Card Data                                             | iby_security_segments (encrypted) ap_bank_accounts_all oe_order_headers_all aso_payments oks_k_headers_* oks_k_lines_* iby_trxn_summaries_all iby_credit_card |
| Electronic Protected<br>Health Information (ePHI)            | Order Management<br>Accounts Receivables<br>Human Resources                                                                                                   |

# Where else might be Sensitive Data? (Oracle EBS)

#### Custom tables

- Customizations may be used to store or process sensitive data

#### "Maintenance tables"

- DBA copies tables to make backup prior to direct SQL update
- hr.per\_all\_people\_f\_DEC122019

#### Interface tables

 Credit card numbers are often accepted in external applications and sent to Oracle EBS or processed using XML Gateway

#### Oracle EBS Flexfields

- It happens - very hard to find (e.g., SEGMENT1)

#### Interface files

- Flat files used for interfaces or batch processing

#### Log files

Log files generated by the application (e.g., Oracle Payments)

# **Integrigy Sensitive Data Protection Process**

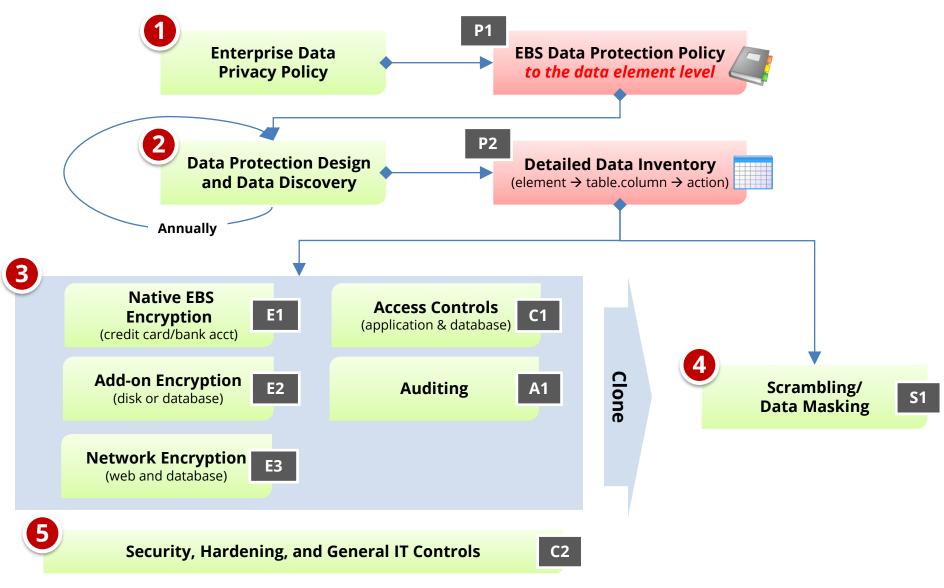

**Production** 

Test/Development

# **EBS Cloning – Test and Development Sensitive Data Risk**

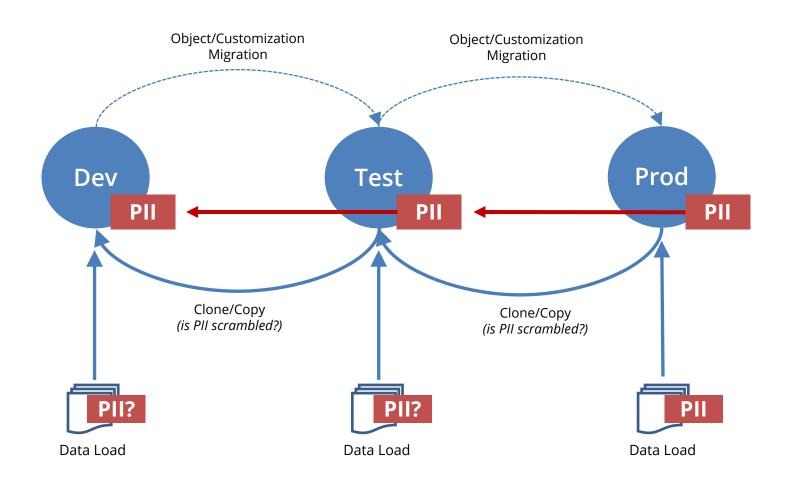

# Agenda

- 1 Database and Application Account Risks
- 2 Sensitive Data Risks
- 3 Auditing and Logging Gaps
- 4 Change Management Challenges and Risks
- 5 Q & A

### **Oracle EBS Who Columns**

Almost all Oracle EBS tables have "Who Columns", which capture creation and last update information. Changes between creation and last update are not captured. In Forms, use *About this Record*. In HTML, enable FND Diagnostics and use *About this Page*.

|         | APPLSYS.FND_USER                    |                                    |                                                      |                                          |                                 |
|---------|-------------------------------------|------------------------------------|------------------------------------------------------|------------------------------------------|---------------------------------|
| USER_ID | CREATION_DATE                       | CREATED_BY                         | LAST_UPDATE_LOGIN                                    | LAST_UPDATE_DATE                         | LAST_UPDATED_BY                 |
| 1111    | 01-JAN-2014                         | 123                                | 341244                                               | 13-FEB-2014                              | 222                             |
|         | Date and time<br>row was<br>created | User ID<br>from<br><b>FND_USER</b> | Login ID from FND_LOGINS when updated (often purged) | Date and time<br>row was last<br>updated | User ID<br>from <b>FND_USER</b> |

# **Oracle EBS Auditing and Logging Methods**

| EBS Sign-on Audit                 | <ul> <li>Captures logins, responsibility selection, and form usage.</li> </ul>                                                                                                    |
|-----------------------------------|----------------------------------------------------------------------------------------------------|
| EBS Page Access<br>Tracking (PAT) | <ul> <li>Tracks Oracle Applications Framework (OAF) page usage.</li> </ul>                                                                                                    |
| EBS Audit Trails                  | <ul> <li>EBS managed triggers on defined tables to capture changes to<br/>specific columns.</li> </ul>                                                                                                    |
| EBS Module Specific               | <ul> <li>Certain EBS modules capture changes or information on activity.</li> <li>One example is HCM Date Tracking.</li> </ul>                                                                                                    |
| Snapshot/Trigger                  | <ul> <li>Third-party tools to snapshot data or perform trigger-based auditing. Trigger-based is preferred as it captures all changed, however, more expensive to implement and maintain.</li> <li>Trigger = Caosys CS*Audit, Fastpath, SafePaas, Oracle GRC</li> <li>Snapshot = Integrigy AppSentry, ConfigSnapshot</li> </ul> |

# **Oracle EBS Other Logging**

| Unsuccessful Logins | <ul> <li>EBS Report</li> <li>Signon Audit Unsuccessful Logins</li> <li>EBS Tables</li> <li>APPLSYS.FND_UNSUCCESSFUL_LOGINS</li> <li>ICX.ICX_FAILURES</li> </ul> |
|---------------------|----------------------------------------------------------------------------------------------------|
| Concurrent Requests | <ul> <li>EBS Report</li> <li>■ Signon Audit Concurrent Requests</li> <li>EBS Tables</li> <li>■ APPLSYS.FND_CONCURRENT_REQUESTS</li> </ul>                       |

#### **Oracle EBS Audit Trails**

EBS Audit Trails functionality stores row changes to EBS tables in **shadow tables** using database triggers. Only tracks insert, update, and deletes to tables defined in Oracle EBS. See MOS Note ID 60828.1 for more information. Audit Trails must be configured individually for each table to be audited to the column level.

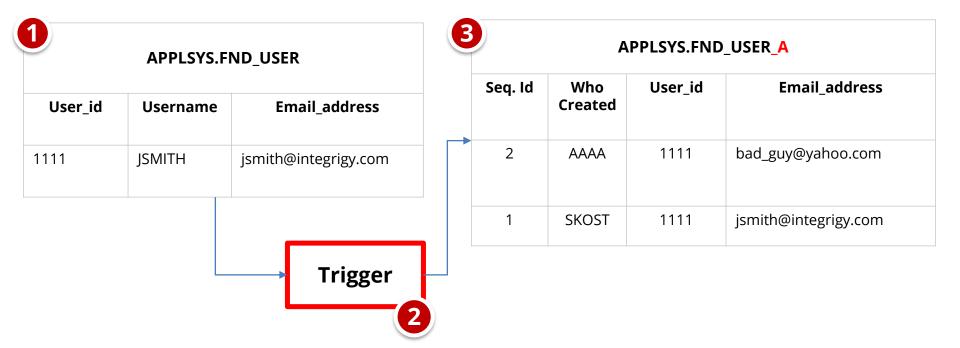

### Minimum Set of Oracle EBS Audit Trails Tables

#### Audit Trail tables

- EBS security users, responsibilities, menus, functions, ...
- EBS configuration system profile options
- EBS customizations forms, executables, concurrent programs, alerts
- **EBS module configuration** flex fields, data groups, ...
- EBS Audit Trails configuration

#### Inclusion criteria

- High security, compliance, or change impact
- Low volume
- Limited master data tables such as vendor bank accounts
- No transactional tables

| Framework Events                                                  | Oracle EBS Audit Trail Tables                                                                                                    |
|-------------------------------------------------------------------|----------------------------------------------------------------------------------------------------|
| E4 - Modify authentication mechanisms                             | FND_PROFILE_OPTIONS (also E12, E14) FND_PROFILE_OPTION_VALUES (also E12, E14)                                                                                |
| E5 - Create user account<br>E6 - Modify user account              | FND_USER                                                                                                    |
| E7 - Create role<br>E8 - Modify role                              | FND_RESPONSIBILITY                                                                                                    |
| E9 - Grant/revoke user privileges                                 | WF_LOCAL_USER_ROLES WF_USER_ROLE_ASSIGNMENTS                                                                                                    |
| E10 - Grant/revoke role privileges                                | FND_MENUS FND_MENU_ENTRIES FND_REQUEST_GROUPS FND_REQUEST_GROUP_UNITS FND_RESP_FUNCTIONS FND_GRANTS FND_DATA_GROUPS FND_DATA_GROUP_UNITS FND_FLEX_VALIDATION |
| E11 - Privileged commands                                         | FND_ORACLE_USERID                                                                                                    |
| E12 - Modify audit and logging                                    | ALR_ALERTS FND_AUDIT_GROUPS FND_AUDIT_SCHEMAS FND_AUDIT_TABLES FND_AUDIT_COLUMNS                                                                             |
| E13 - Objects:<br>Create object<br>Modify object<br>Delete object | FND_CONCURRENT_PROGRAMS FND_EXECUTABLES FND_FORM FND_FORM_FUNCTIONS                                                                                          |

# **Oracle EBS Audit Trails – Application Modules**

| Category                               | Form / Function                                                                                                    |
|----------------------------------------|----------------------------------------------------------------------------------------------------|
| Application Controls –<br>partial list | Journal Sources (GL), Journal Authorization Limits (GL), Approval Groups (PO), Adjustment Approval Limits (AR), Receivables Activities (AR), OM Holds (OM), Line Types (PO), Document Types (PO), Approval Groups (PO), Approval Group Assignments (PO), Approval Group Hierarchies (PO), Tolerances, Item Master Setups, Item Categories                                      |
| Master Data                            | Banks / Bank Accounts, Supplier Master, Customer Master, Item Master                                                                                                    |
| Fraud Related                          | Suppliers, Remit-To Addresses, Locations, Bank Accounts, Credit Cards                                                                                                    |
| Foundational                           | Profile Option Values, Descriptive Flexfields, Descriptive Flexfield Segments, Key Flexfields, Key Flexfield Segments, Value Set Changes, Code Combinations, Flexfield Security Rules, Cross-Validation Rules, Business Groups, Organizations, Legal Entity Configurator, Applications, Document Sequences, Rollup Groups, Shorthand Aliases, Territories, Concurrent Managers |

# Oracle Database 11gR2 Auditing and Logging

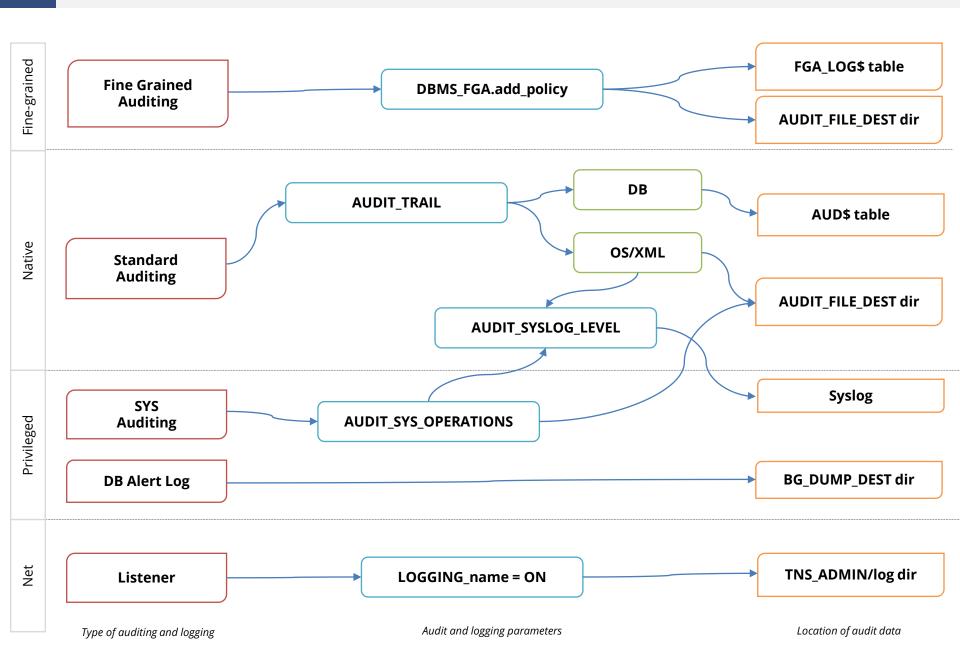

# **Recommended Database Logging – Security Events**

| Framework<br>Event | Object                                     | Oracle Audit<br>Statement             | Resulting Audited<br>SQL Statements                                                        |
|--------------------|--------------------------------------------|---------------------------------------|--------------------------------------------------------------------------------------------|
| E1, E2, E3         | Session                                    | session                               | Database logons and failed logons                                                          |
| E5, E6             | Users                                      | user                                  | create/alter/drop user                                                                     |
| E7, E8             | Roles                                      | role                                  | create/alter/drop role                                                                     |
| E13                | Database Links<br>Public Database Links    | database link<br>public database link | create/drop database link<br>create/drop public database link<br>drop public database link |
| E11                | System                                     | alter system                          | alter system                                                                               |
| E14                | Database                                   | alter database                        | alter database                                                                             |
| E9, E10            | Grants<br>(system privileges<br>and roles) | system grant                          | grant<br>revoke                                                                            |
| E4                 | Profiles                                   | profile                               | create/alter/drop profile                                                                  |
| E11, E14           | SYSDBA and SYSOPER                         | sysdba<br>sysoper                     | All SQL executed with sysdba and sysoper privileges                                        |

# **Change Ticket Tracking – Create User Example**

Capture ticket numbers and other information for a database session based on special SQL executed by database users or applications.

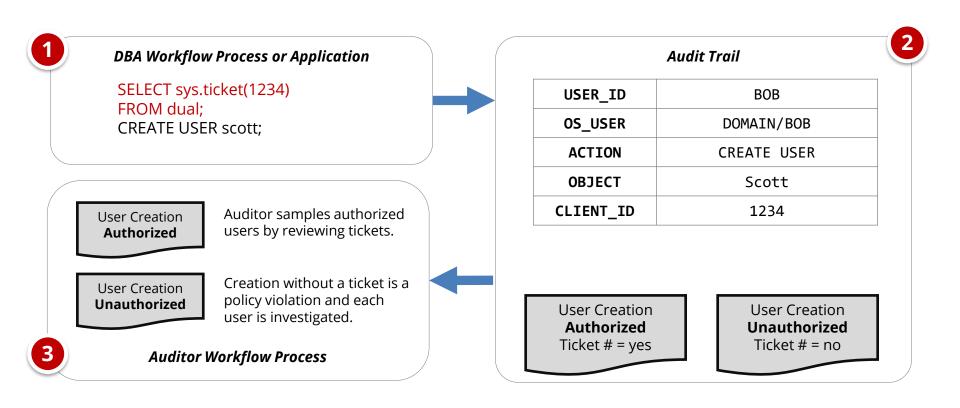

# **Integrigy Oracle EBS Whitepapers**

### ÍNTEGRÍGY

WHITE PAPER

Guide to Auditing and Logging in the Oracle E-Business Suite The Integrigy Framework for Auditing and Logging in Oracle E-Business Suite is available for download from our website.

www.integrigy.com/security-resources

AUGUST 2019

# **Integrigy Framework Events**

The foundation of the framework is a set of key security events and actions derived from and mapped to compliance and security requirements that are critical for all organizations.

| E1 - Login                  | E8 - Modify role                      |
|-----------------------------|---------------------------------------|
| E2 - Logoff                 | E9 - Grant/revoke user privileges     |
| E3 - Unsuccessful login     | E10 - Grant/revoke role privileges    |
| E4 - Modify auth mechanisms | E11 - Privileged commands             |
| E5 - Create user account    | E12 - Modify audit and logging        |
| E6 - Modify user account    | E13 - Create, Modify or Delete object |
| E7 - Create role            | E14 - Modify configuration settings   |

## **AppSentry Insights**

AppSentry Insights **centralizes audit and log data** for the Oracle E-Business Suite, Oracle Database, and application server. All audit data locations are automatically found and dynamically adjusts to changes in the application and database. Auditing configuration is continually verified, and recommendations are provided for any missing audits or gaps in auditing according to policy.

#### **AppSentry Insights Features**

- One-step configuration a database account
- Pre-configured dashboards, reports, and alerts optimized for Oracle EBS and Oracle Database
- Automatic discovery of Oracle EBS audit and log data locations
- Validation of organizational policy and best practice audit and log configuration

#### **AppSentry Insights Benefits**

- Improved security and compliance visibility
- Protection, retention, reporting, and alerting of Oracle EBS and Oracle Database audit data
- Audit data analytics and ad-hoc analysis

#### **AppSentry Insights Scope**

- Oracle E-Business Suite
- Oracle Database
- Oracle WebLogic (with AppDefend)

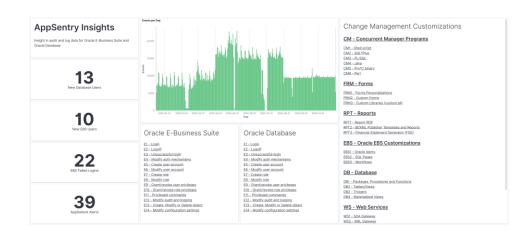

# Agenda

- 1 Database and Application Account Risks
- 2 Sensitive Data Risks
- 3 Auditing and Logging Gaps
- 4 Change Management Challenges and Risks
- 5 Q & A

# **Changes in Oracle E-Business Suite**

- Oracle EBS changes can be classified as one of five unique types all with different risks and processes –
  - Application security changes
  - Application changes and patches
  - Database security changes
  - Database changes and patches
  - Customizations and development changes
- There is no master list of types of EBS changes as it depends on the following –
  - Oracle EBS installed modules and application usage
  - Organizational change management policies and procedures
  - Type of EBS customizations and development

# **Oracle EBS Application Security Changes**

### User Security

- Users
- Roles and role assignments
- Responsibilities and responsibility assignments

#### Function Security

- Menus, submenus, and menu entries
- Request groups and request group units
- Functions and responsibility functions
- Grants
- Data groups and data units

# **Oracle EBS Application Changes – Examples**

| Category             | Form / Function                                                                                                    |
|----------------------|----------------------------------------------------------------------------------------------------|
| Application Controls | Journal Sources (GL), Journal Authorization Limits (GL), Approval Groups (PO), Adjustment Approval Limits (AR), Receivables Activities (AR), OM Holds (OM), Line Types (PO), Document Types (PO), Approval Groups (PO), Approval Group Assignments (PO), Approval Group Hierarchies (PO), Tolerances, Item Master Setups, Item Categories                                      |
| Foundational         | Profile Option Values, Descriptive Flexfields, Descriptive Flexfield Segments, Key Flexfields, Key Flexfield Segments, Value Set Changes, Code Combinations, Flexfield Security Rules, Cross-Validation Rules, Business Groups, Organizations, Legal Entity Configurator, Applications, Document Sequences, Rollup Groups, Shorthand Aliases, Territories, Concurrent Managers |

# **Oracle EBS Database Security Changes**

#### Database users

- Creation of users
- Dropping of users
- Alerting of users (password, profile, default tablespace, etc.)
- Profiles (password and resource controls)
- Roles
- Role and system privileges
  - Granting to users and roles
  - Revoking from users and roles
- Table and object privileges
  - Granting and revoking of select, insert, update, delete, execute, etc. privileges
- Auditing
  - Audit, noaudit
  - Fine-grained auditing (FGA) policies, Unified auditing policies, etc.
  - Purging of auditing tables
- Oracle Database Vault configuration and policies

#### Change Management Challenges

- Many changes are made by generic, privileged accounts and difficult to determine the named DBA
- Database and application patches may result in database security changes

## **Oracle EBS Database Changes**

- Oracle Database patches
- Initialization parameters
- Packages, procedures and functions (PL/SQL code objects)
- Tables/Views/Indexes
- Triggers
- Materialized Views
- Database storage (tablespaces, data files, etc.)
- Other database objects (sequences, types, etc.)

#### Change Management Challenges

- Some database changes are made by automated application processes as part of standard transaction processing
- Many changes are made by generic, privileged accounts and difficult to determine the named DBA
- Database and application patches may result in hundreds of database changes
- Initialization parameters may be changed in the database or operating system files

## **Oracle EBS Customizations/Development Objects**

Oracle EBS is highly customizable, and customization and development can be done in the application, in the database, and on the application servers (web, forms, and concurrent manager)

#### CEMLI

- Configurations, Extensions, Modifications, Localizations, Integrations

#### RICE

- Reports, Interfaces, Conversions and Enhancements

#### **Change Management Challenges**

Development is done in the application UI, in the database using SQL statements, and in the operating system with many different types of files (SQL scripts, PL/SQL code, forms, web pages, shell scripts, etc.)

#### **Oracle EBS Customizations**

#### **CM - Concurrent Manager Programs**

CM1 - Shell script

CM2 - SQL\*Plus

CM3 - PL/SQL

CM4 - Java

CM5 - Pro\*C binary

CM6 - Perl

#### FRM - Forms

FRM1 - Forms Personalizations

FRM2 - Custom Forms

FRM3 - Custom Libraries (custom.pll)

#### **RPT - Reports**

RPT1 - Report RDF

RPT2 - BI/XML Publisher Templates and Reports

RPT3 – Financial Statement Generator (FSG)

#### **EBS - Oracle EBS Customizations**

EBS1 - Oracle Alerts

EBS2 - SQL Pages

EBS3 - Workflows

#### **WEB - Web Pages**

WEB1 - Java Server Pages (JSP)

WEB2 - Servlets

WEB3 - OA Framework (OAF) Pages

WEB4 - OA Framework Personalizations

WEB5 - Modplsql

WEB6 - APEX

WEB7 - ADF applications

#### **DB - Database**

DB1 - Packages, Procedures and Functions

DB2 - Tables/Views

DB3 - Triggers

DB4 - Materialized Views

#### **WS - Web Services**

WS1 - SOA Gateway

WS2 - XML Gateway

# **Other Oracle EBS Changes**

- Oracle EBS Application Server patches
- Java patches application server, database, OS
- Oracle stack patches
  - Exadata patches
  - BI Publisher
  - OBIEE
  - Oracle Identity Management (OID, Access Manager, etc.)
- Operating system
  - Patches
  - User security
  - File permissions, storage, etc.
- Networking
- Hardware

# Agenda

- 1 Database and Application Account Risks
- 2 Sensitive Data Risks
- 3 Auditing and Logging Gaps
- 4 Change Management Challenges and Risks
- 5 Bonus Oracle E-Business Suite Security Patches

# **Oracle E-Business Suite Version Support**

| Version      | Premier Support<br>End Date | Extended Support<br>End Date (1) | CPU Support<br>End Date | References<br>MOS Note ID |
|--------------|-----------------------------|----------------------------------|-------------------------|---------------------------|
| EBS 12.2 (3) | December 2030               | TBD                              | October 2030            | Lifetime Support          |
| EBS 12.1     | December 2021               | N/A                              | October 2021 (2)        | 1495337.1                 |
| EBS 12.0     | January 2012                | January 2015                     | January 2015            |                           |
| EBS 11.5.10  | November 2010               | November 2013                    | January 2016 (2)        | 1596629.1                 |
| EBS 11.5.9   | June 2008                   | N/A                              | July 2008               |                           |
| EBS 11.5.8   | November 2007               | N/A                              | October 2007            |                           |
| EBS 11.5.7   | May 2007                    | N/A                              | April 2007              |                           |

- 1. Extended support requires a minimum baseline patch level see MOS Note ID 1195034.1.
- 2. CPUs are available after end date for customers with Market Driven Support Contracts see MOS Note ID 1596629.1/1495337.1.
- 3. 12.2 end dates are a rolling 10 years and are being extended every year for the foreseeable future.

# **Database Versions and CPU Support**

| Major Releases | Extended Support<br>End Date | Patchsets | CPU Support<br>End Date                      |
|----------------|------------------------------|-----------|----------------------------------------------|
| Oracle 19c     | April 2027                   | 19.x      | April 2027                                   |
|                |                              | 12.1.0.2  | July 2022                                    |
| Oracle 12c R1  | August 2022                  | 12.1.0.1  | July 2016<br>(extended from July 2015)       |
|                |                              | 11.2.0.4  | October 2020<br>(extended from October 2018) |
| Oracle 11g R2  | December 2020                | 11.2.0.3  | July 2015                                    |
|                |                              | 11.2.0.2  | January 2013                                 |
|                |                              | 11.2.0.1  | July 2011                                    |
| Oracle 11g R1  | August 2015                  | 11.1.0.7  | <del>July 2015</del>                         |
| Oracle 10g R2  | July 2013                    | 10.2.0.5  | July 2013                                    |

# Agenda

- 1 Database and Application Account Risks
- 2 Sensitive Data Risks
- 3 Auditing and Logging Gaps
- 4 Change Management Challenges and Risks
- 5 Q & A

# **Integrigy Contact Information**

Stephen Kost
Chief Technology Officer
Integrigy Corporation

web - www.integrigy.com

e-mail – info@integrigy.com

blog - integrigy.com/oracle-security-blog

youtube - youtube.com/integrigy

linkedin – linkedin.com/company/integrigy

twitter - twitter.com/integrigy